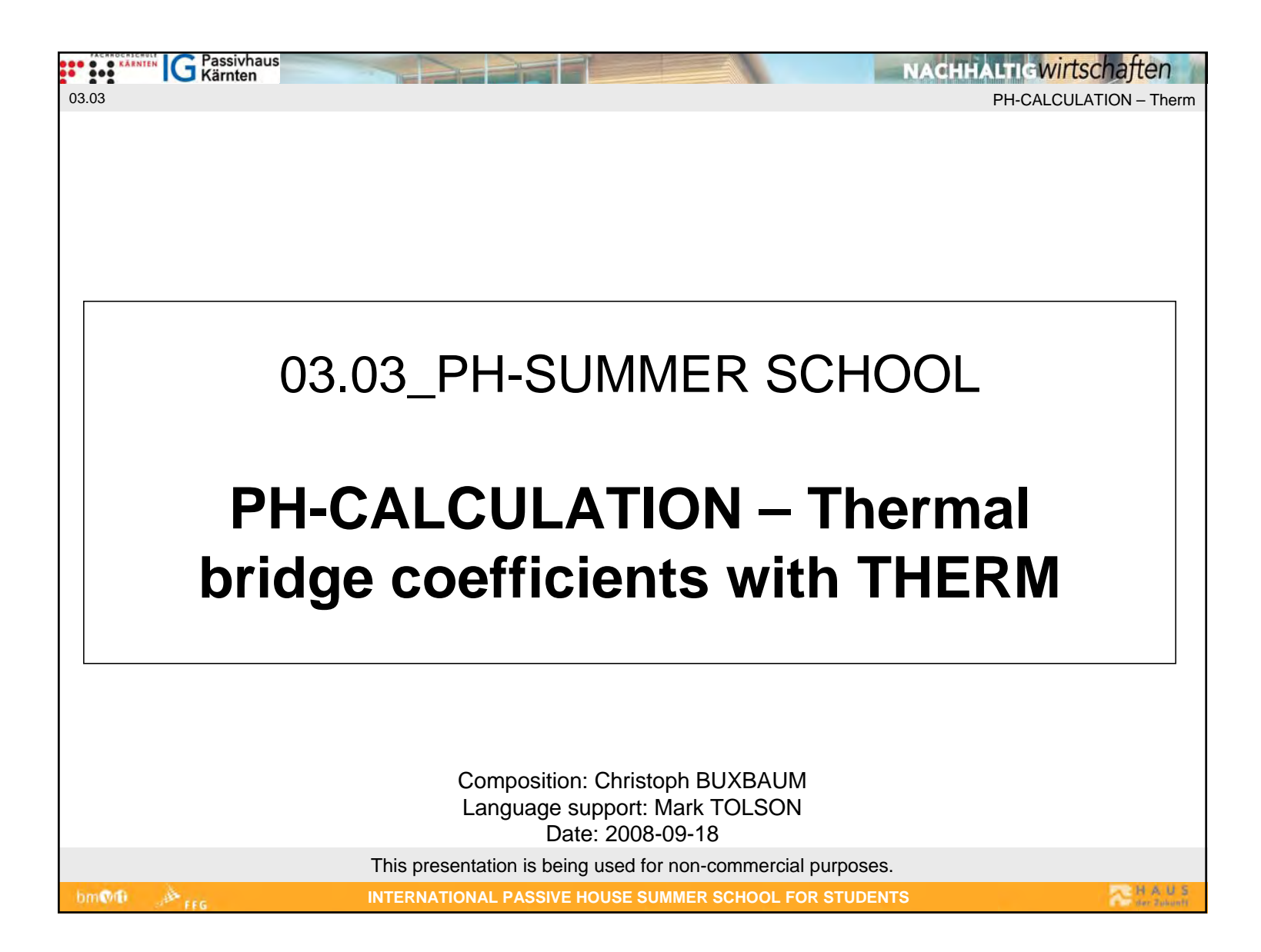

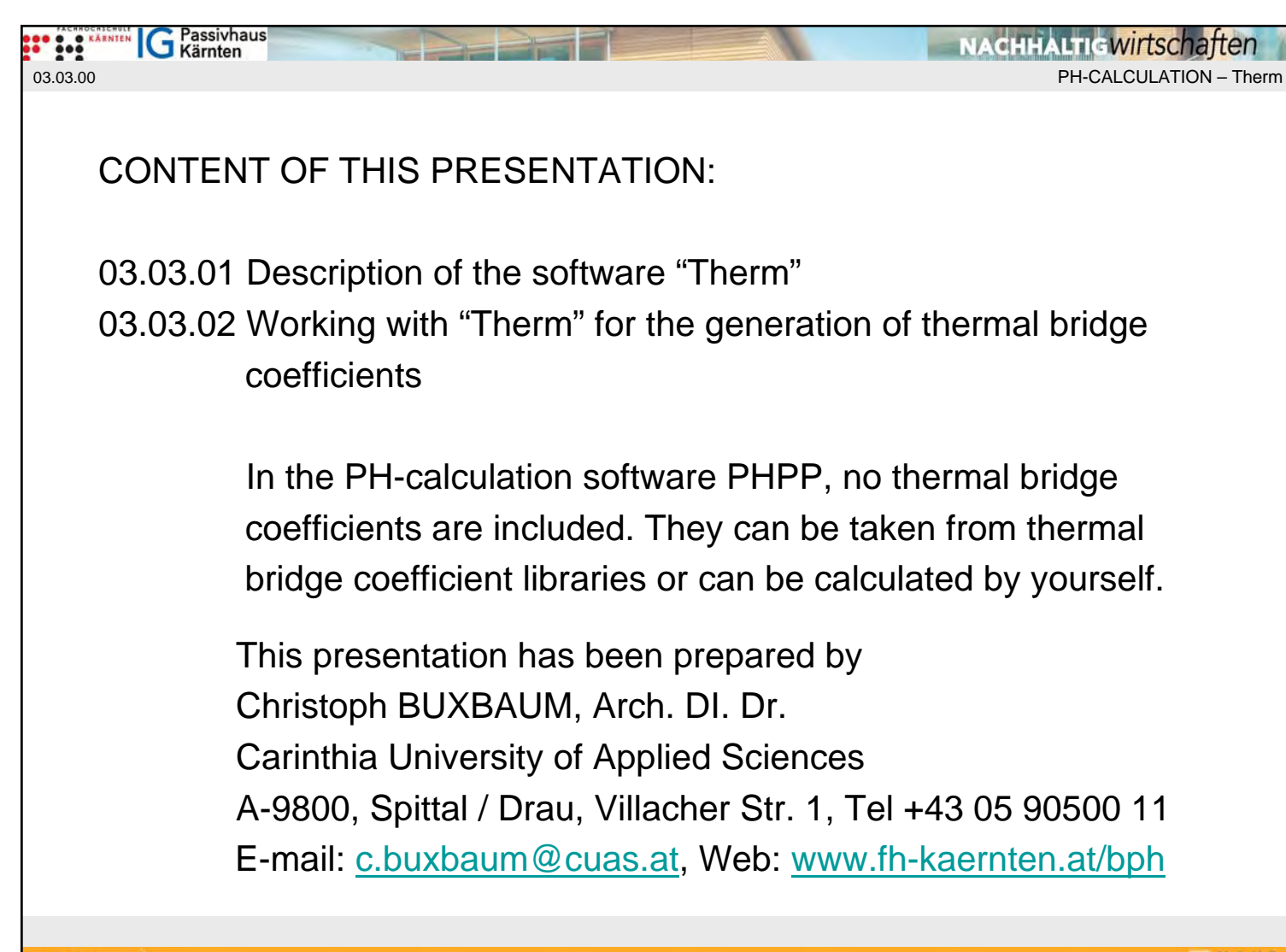

bm@fb

**22 HAUS** 

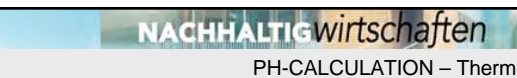

**The THERM heat transfer softwareDescription** 

**G** Passivhaus

#### **THERM**

03.03.01.01

**DOO O O KARNIER** 

Analysis of two-dimensional heat transfer through building products. Includes a graphical user interface that allows users to draw cross sections of fenestration and other building products, which can then be analyzed by an automatic mesh generator and finite-element heat transfer algorithms. Results are displayed graphically.

#### **Keywords**

two-D heat transfer, building products, fenestration

# **Validation/Testing**

N/A

bm@fb

### **Expertise Required**

Understanding of heat flows through building products; knowledge of properties of materials useful.

http://apps1.eere.energy.gov/buildings/tools\_directory/software.cfm/ID=136/pagename=alpha\_list

**INTERNATIONAL PASSIVE HOUSE SUMMER SCHOOL FOR STUDENTS**

**ACHAUS** 

**G** Passivhaus **DOO O O KARNTEN** 03.03.01.02

**NACHHALTIG Wirtschaften** PH-CALCULATION – Therm

**The THERM heat transfer softwareDescription** 

### **Users**

Version 5.2 in use by over 1000 users internationally.

# **Audience**

Building product developers, designers, analysts determining window ratings (NFRC).

### **Input**

Graphic user interface; user enters cross sections of the building products, can read .DXF files and bitmaps.

### **Output**

bm@fb

U-factors, isotherms, color-flooded isotherms, heat-flux vector plot, and colorflooded lines of constant flux.

### **Computer Platform**

Requires Windows 98, Windows NT, Windows 2000, or Windows XP. Pentium or better. At least 64MB of random access memory (RAM), 128 MB of RAM is preferred for optimum operation. Hard disk drive with at least 15 megabytes of available disk space.

http://apps1.eere.energy.gov/buildings/tools\_directory/software.cfm/ID=136/pagename=alpha\_list

**INTERNATIONAL PASSIVE HOUSE SUMMER SCHOOL FOR STUDENTS**

**ALIHAUS** 

**G** Passivhaus **DOO O O KARNTEN** 03.03.01.03

**NACHHALTIGWITSChaften** PH-CALCULATION – Therm

**The THERM heat transfer softwareDescription** 

### **Programming Language** C, FORTRAN

#### **Strengths**

State-of-the-art user interface; automatic meshing/re-meshing completely user transparent; advanced radiation and convection models can be incorporated into the finite element analysis algorithms used. The current version is 32-bit, which is faster than previous versions.

### **Weaknesses**

...

bm@fi

# **Contact**

Company: Lawrence Berkeley National Laboratory E-mail: THERMHelp@lbl.gov Website: http://windows.lbl.gov/software/therm/therm.html

Freeware

http://apps1.eere.energy.gov/buildings/tools\_directory/software.cfm/ID=136/pagename=alpha\_list

**INTERNATIONAL PASSIVE HOUSE SUMMER SCHOOL FOR STUDENTS**

**FLAUS** 

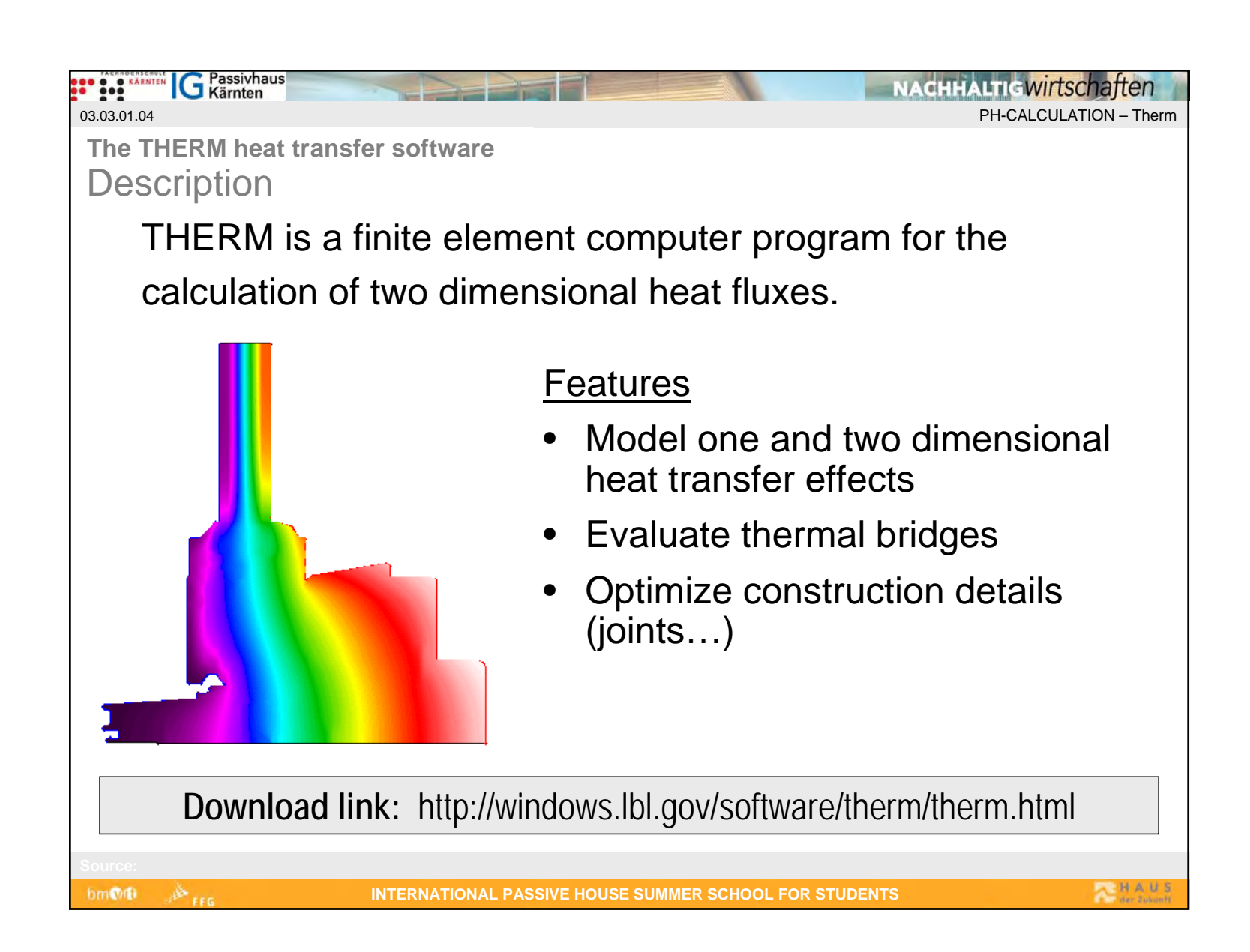

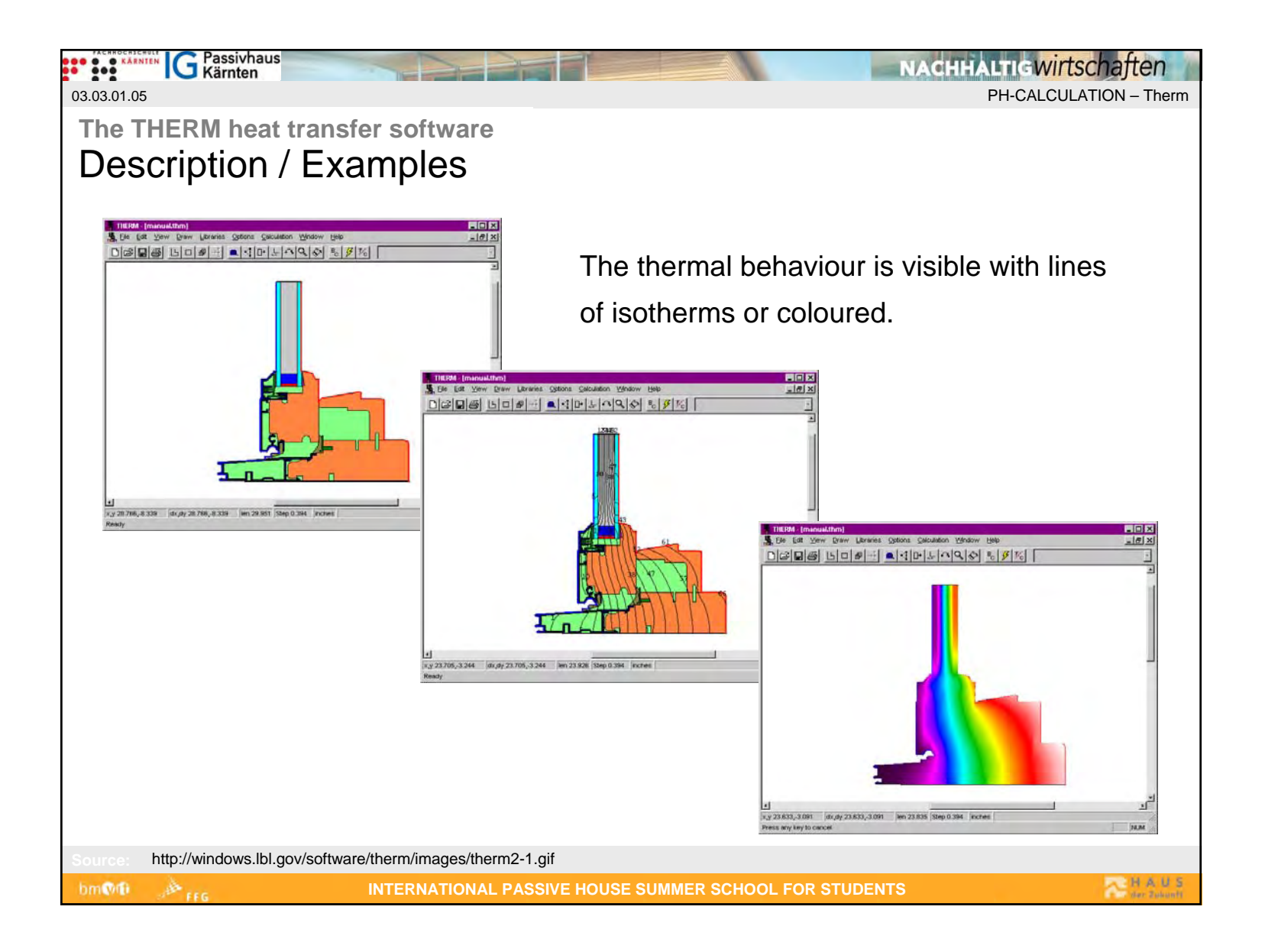

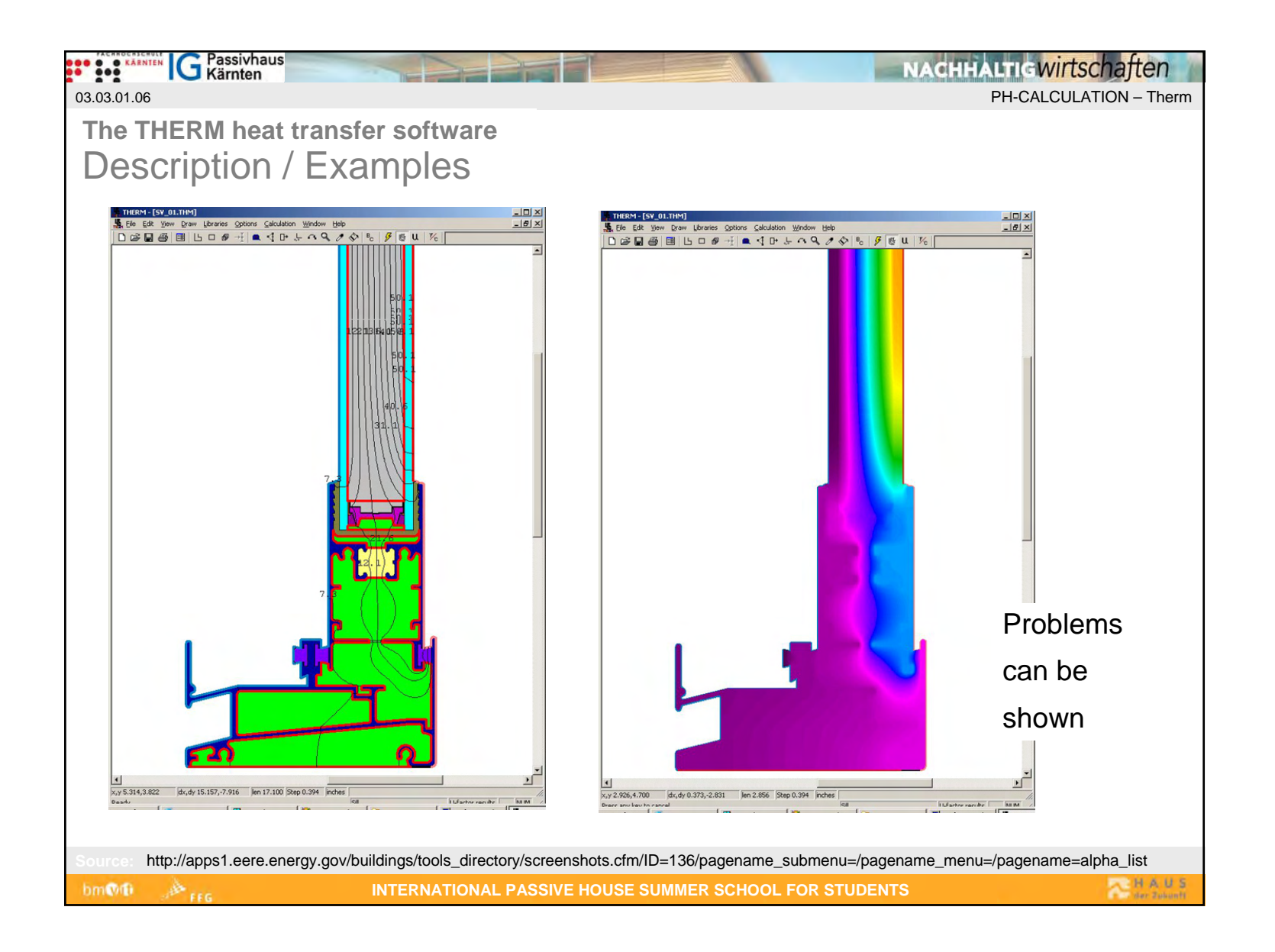

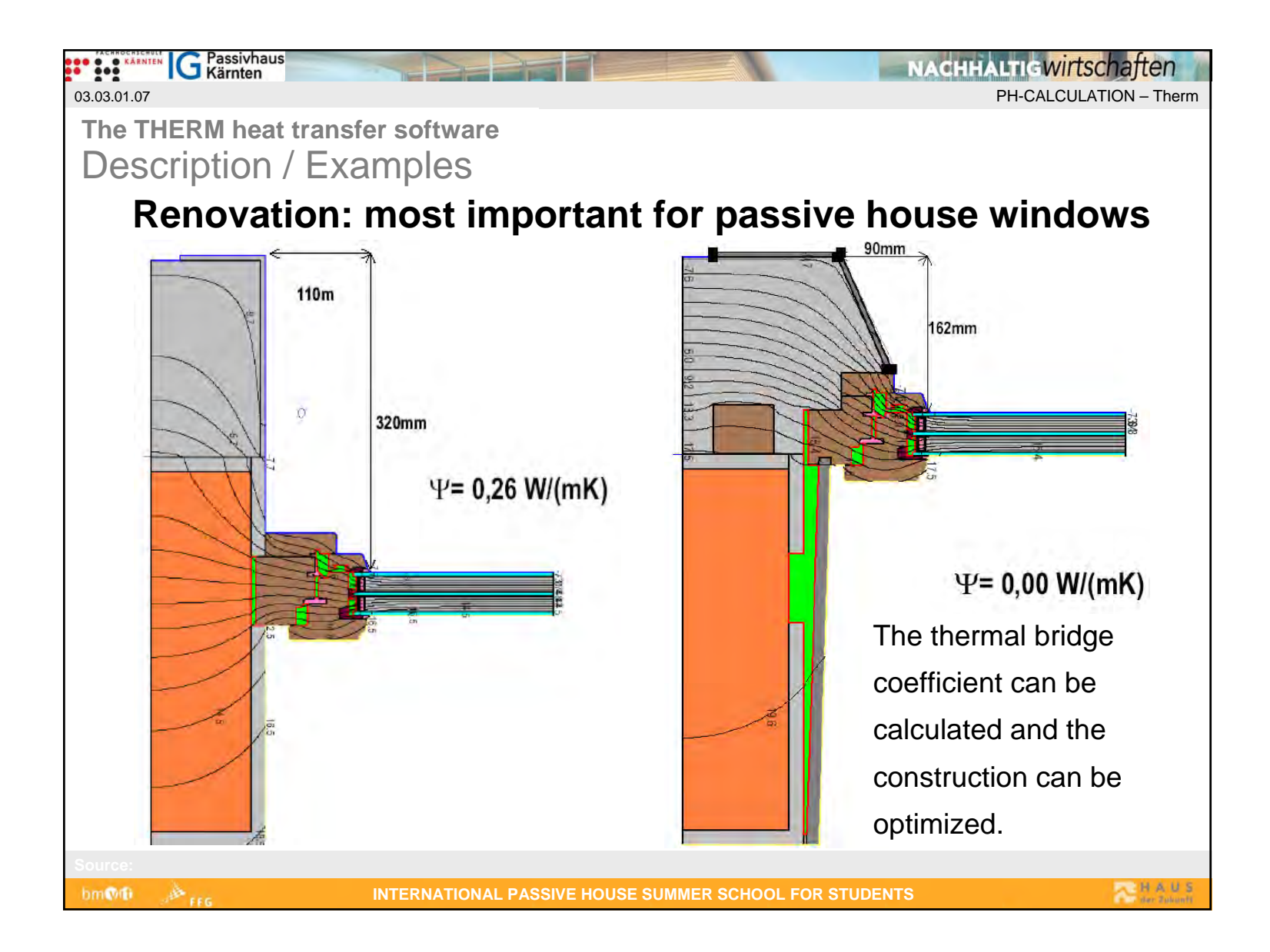

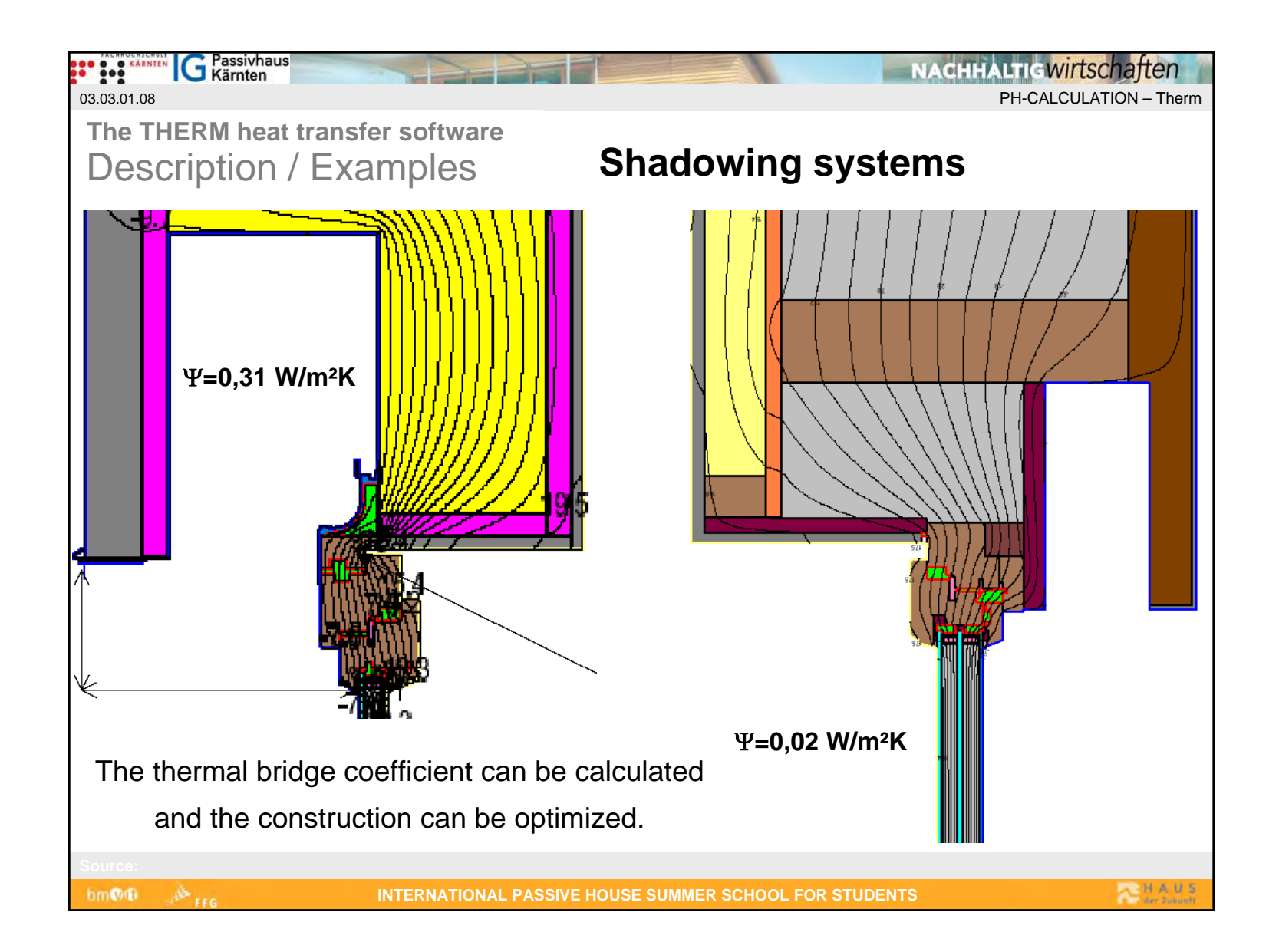

#### **The THERM heat transfer software**Description - Finite Element Method 03.03.01.09

• We make a calculation model for a structural element consisting out of small elements and we know their thermal quality exactly or nearly exactly.

G Passivhaus

 $\frac{1}{2}$ 

bm@fb

 $\bullet$  If you lay a net over the structural element, calculate all junctions, you can conclude the thermal quality of the whole element out of the grid.

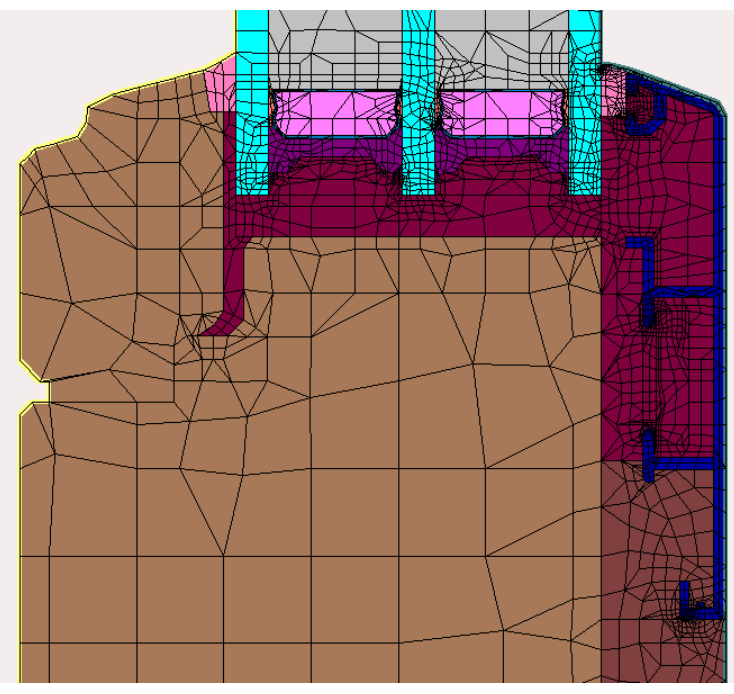

**REHAUS** 

PH-CALCULATION – Therm

**NACHHALTIGWITTSChaften** 

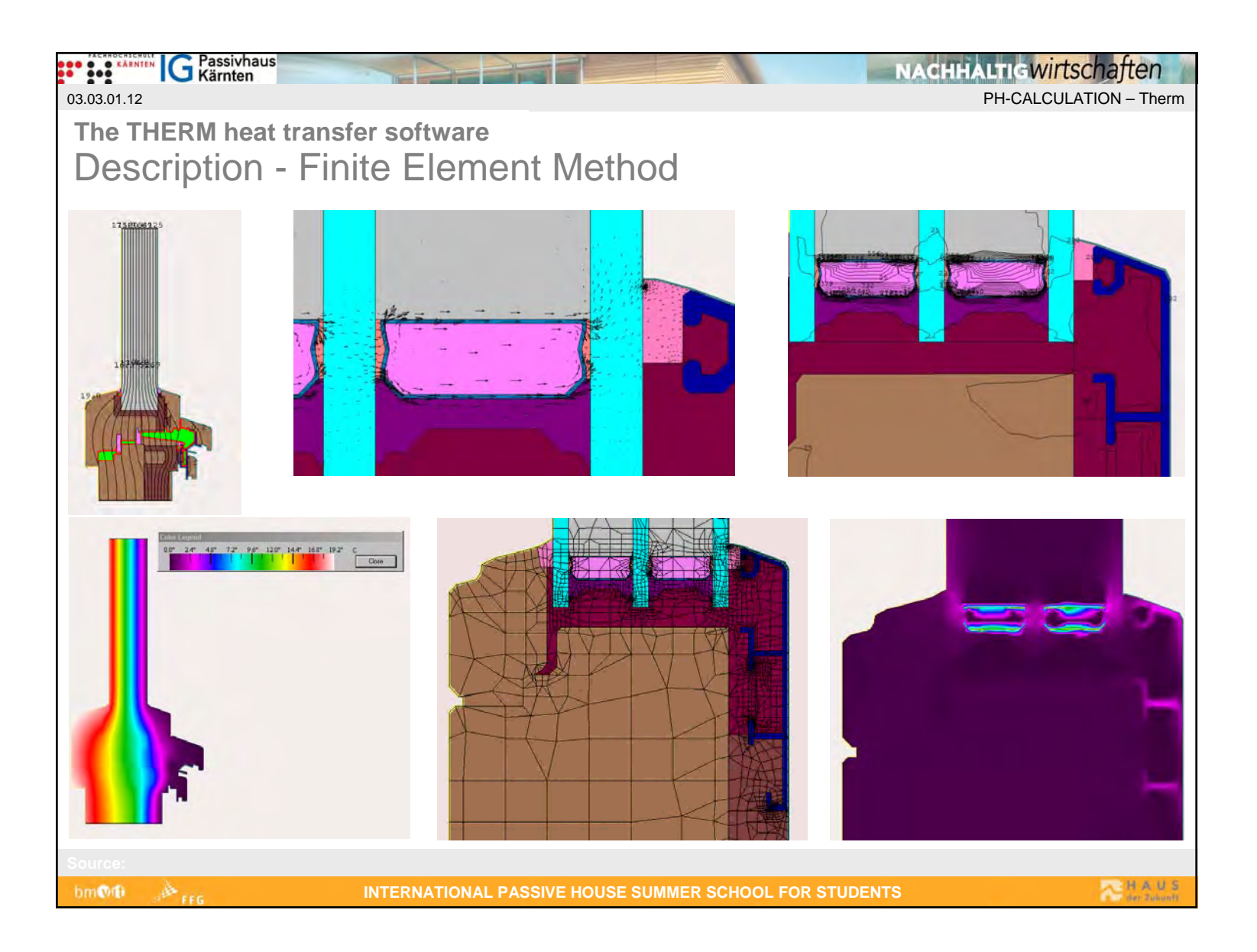

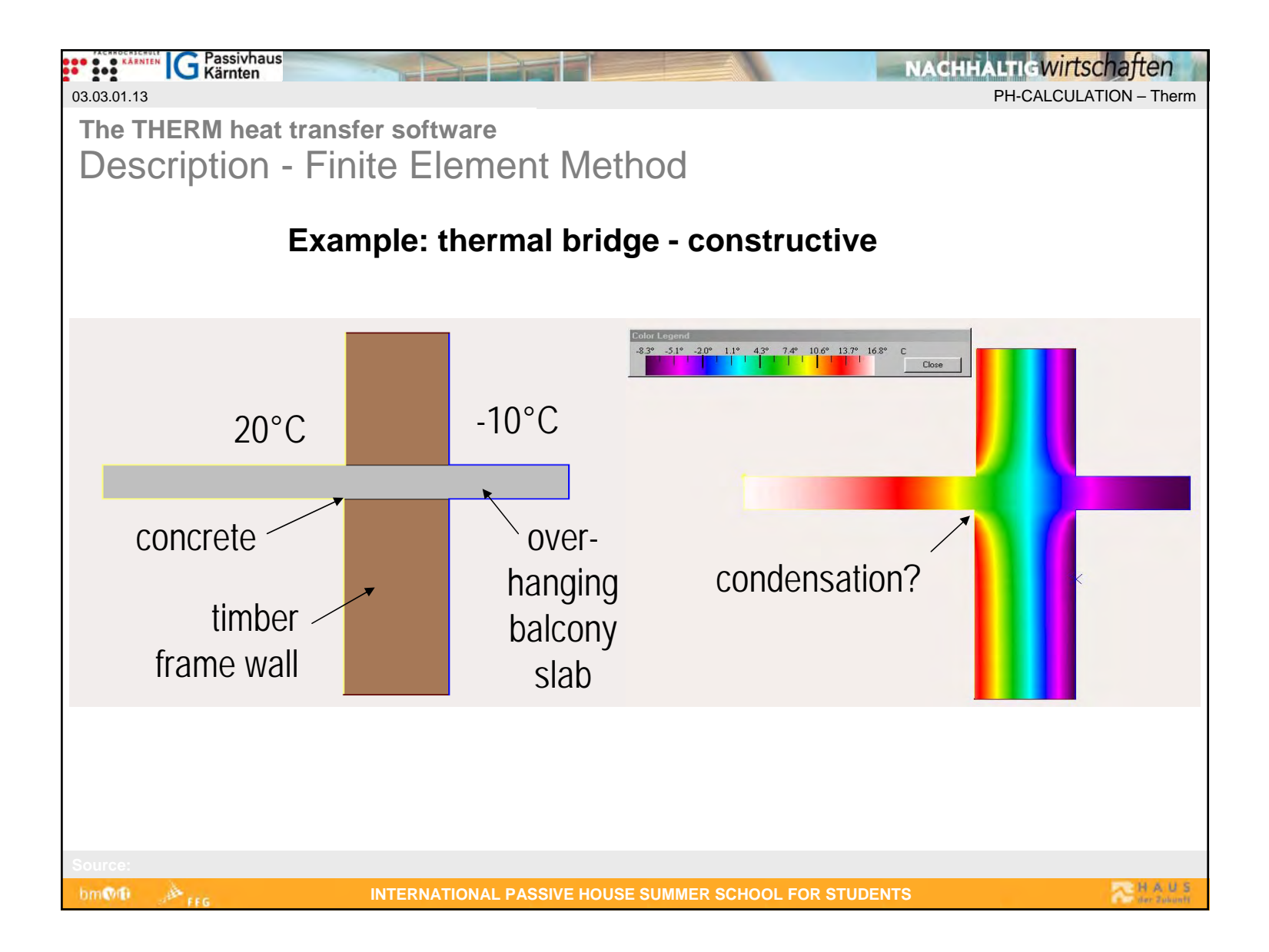

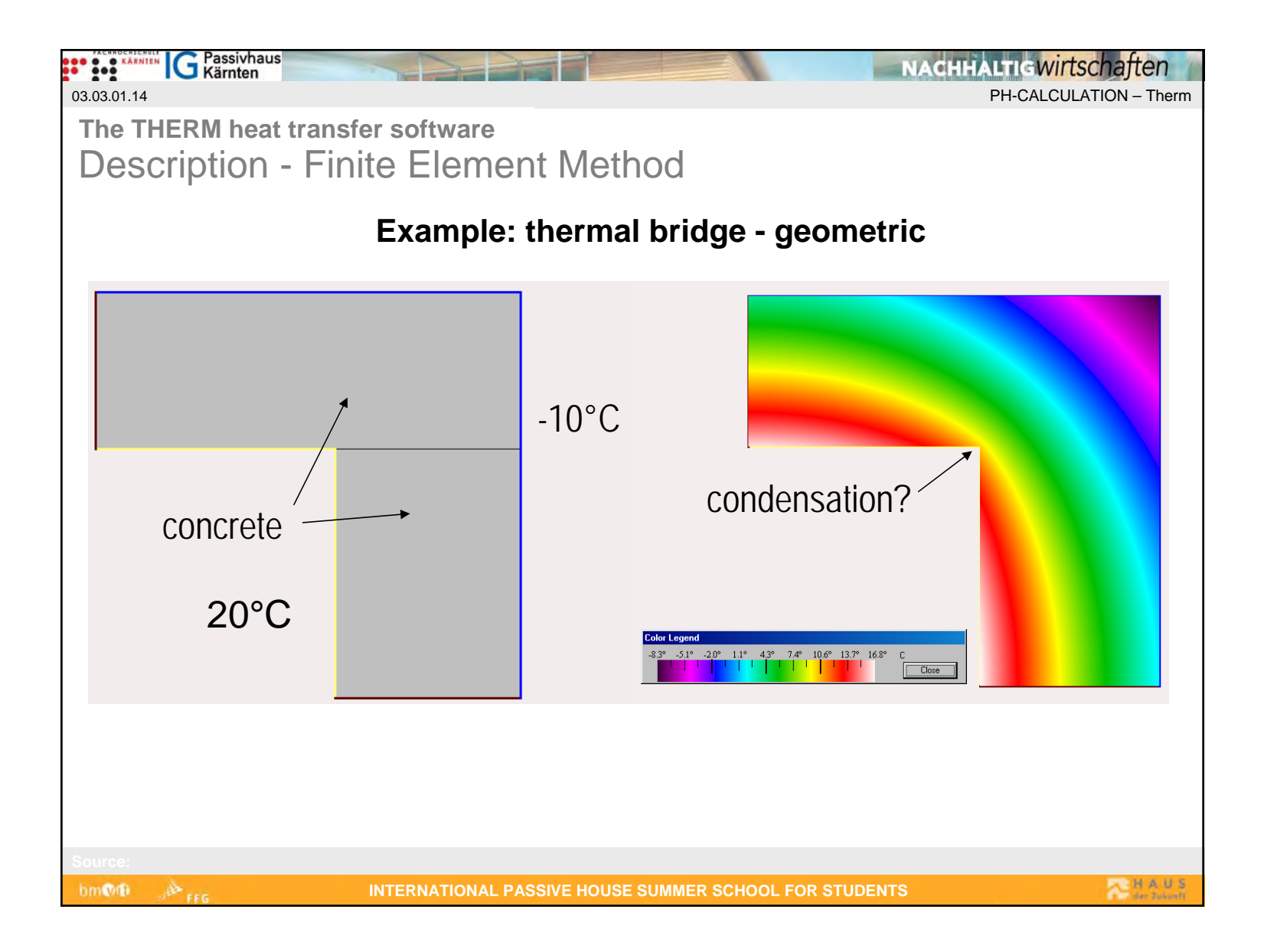

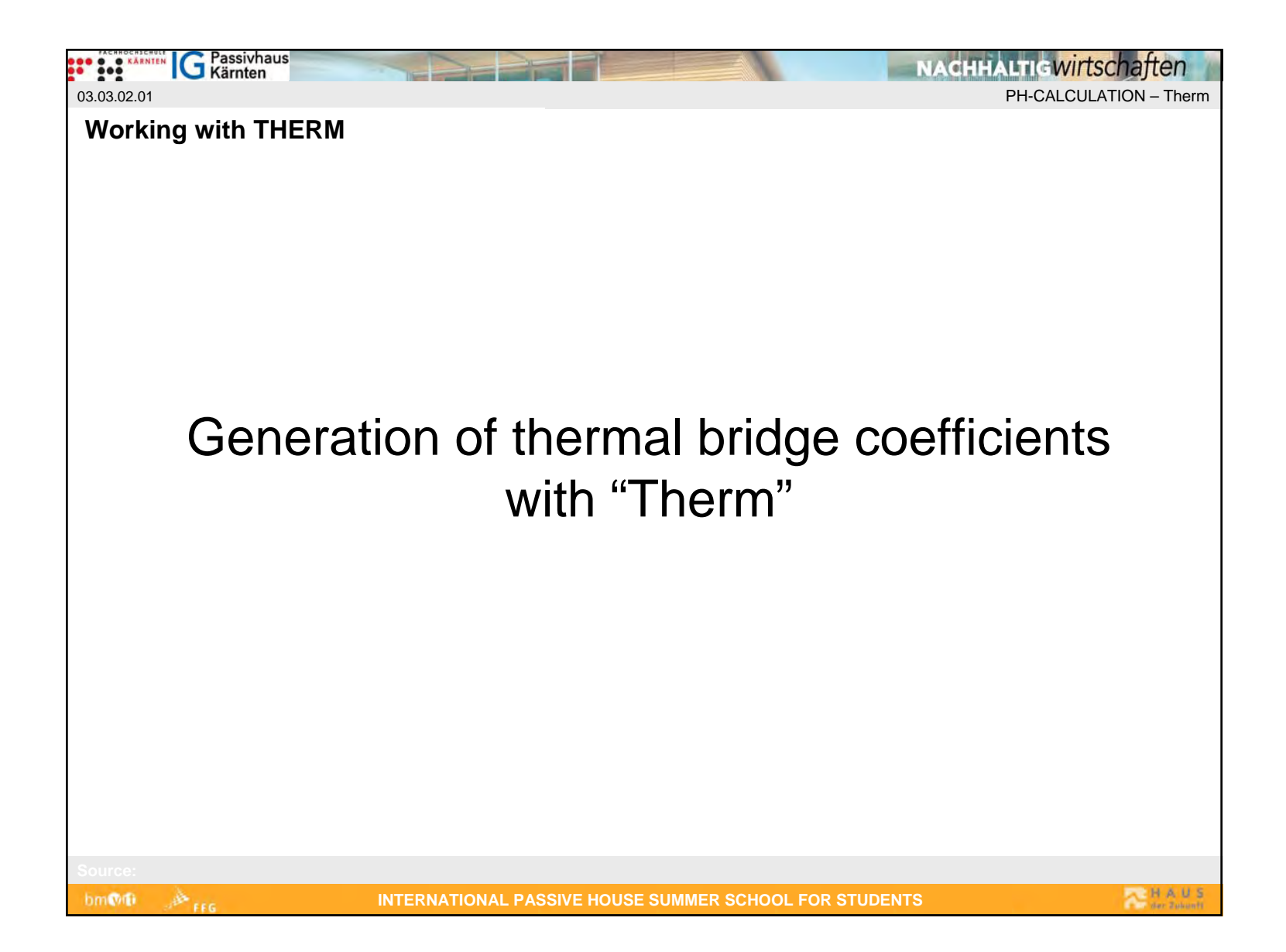

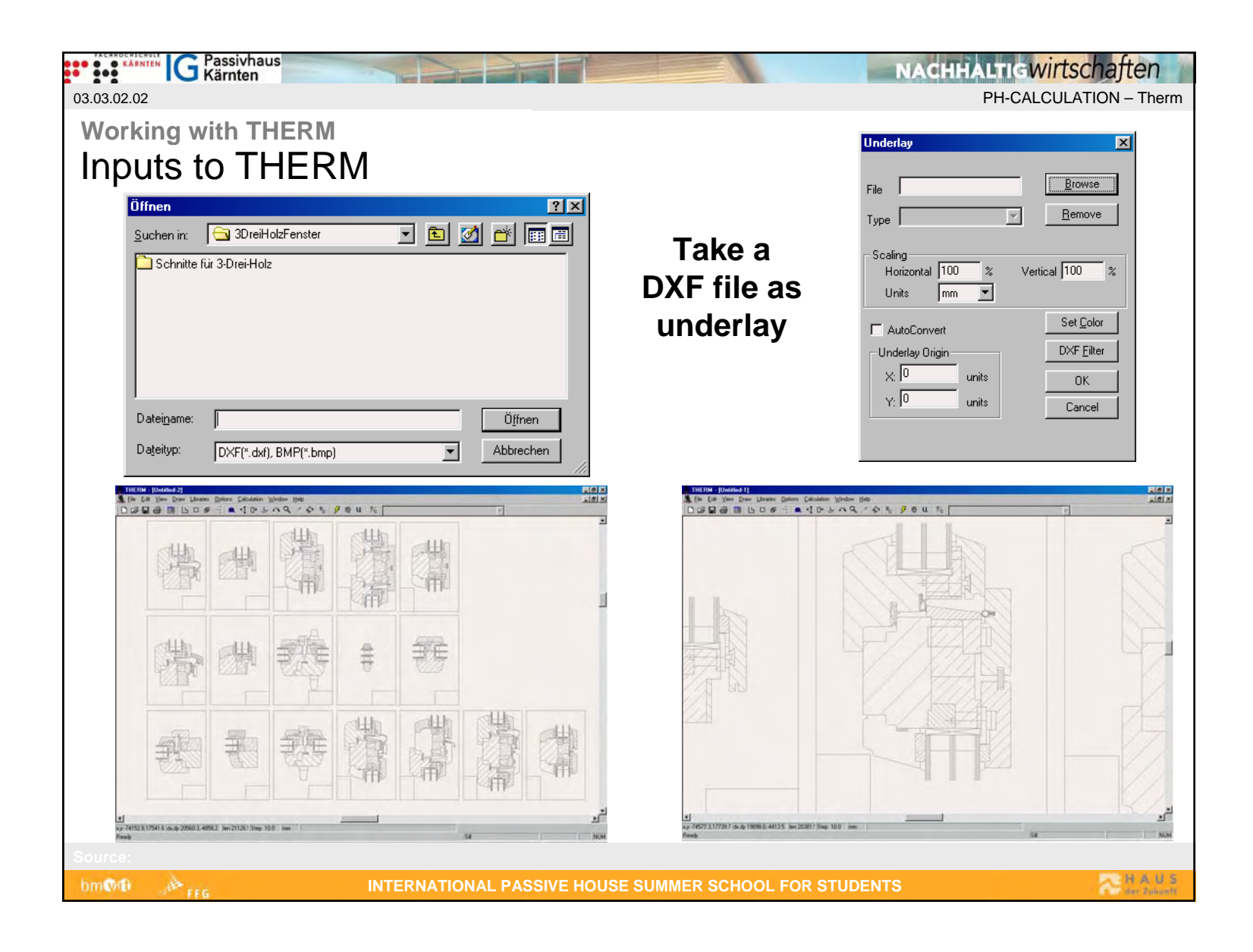

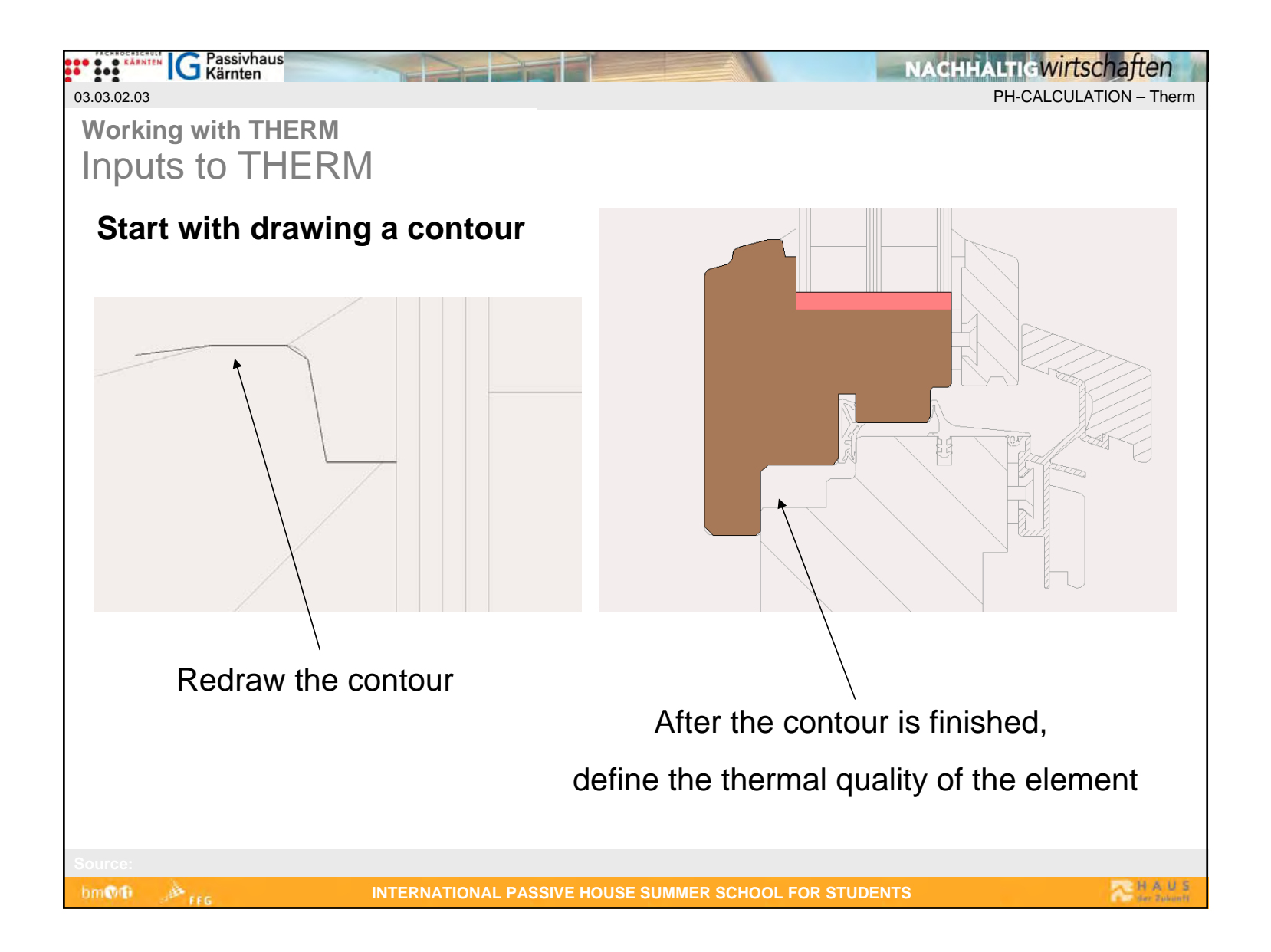

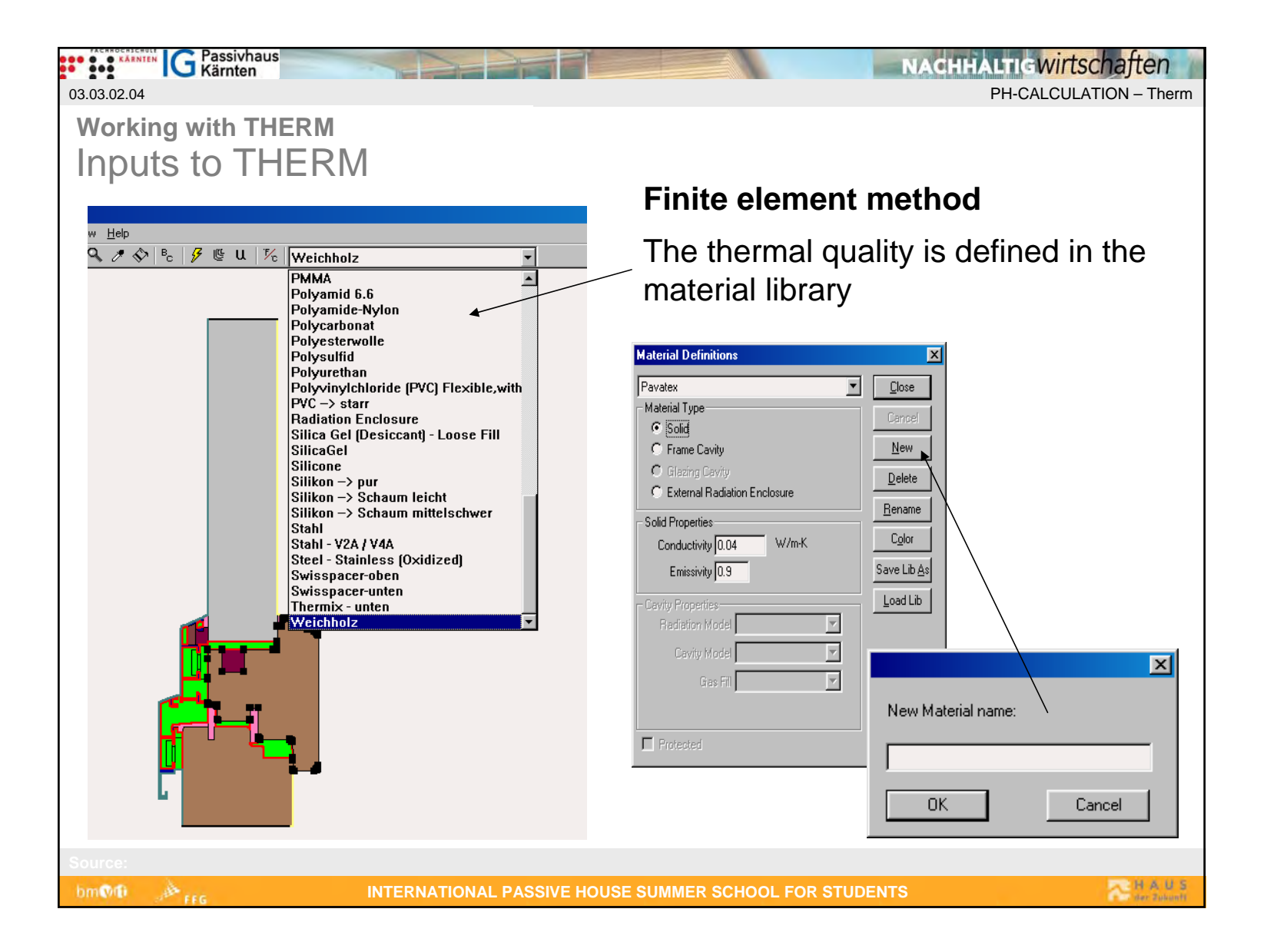

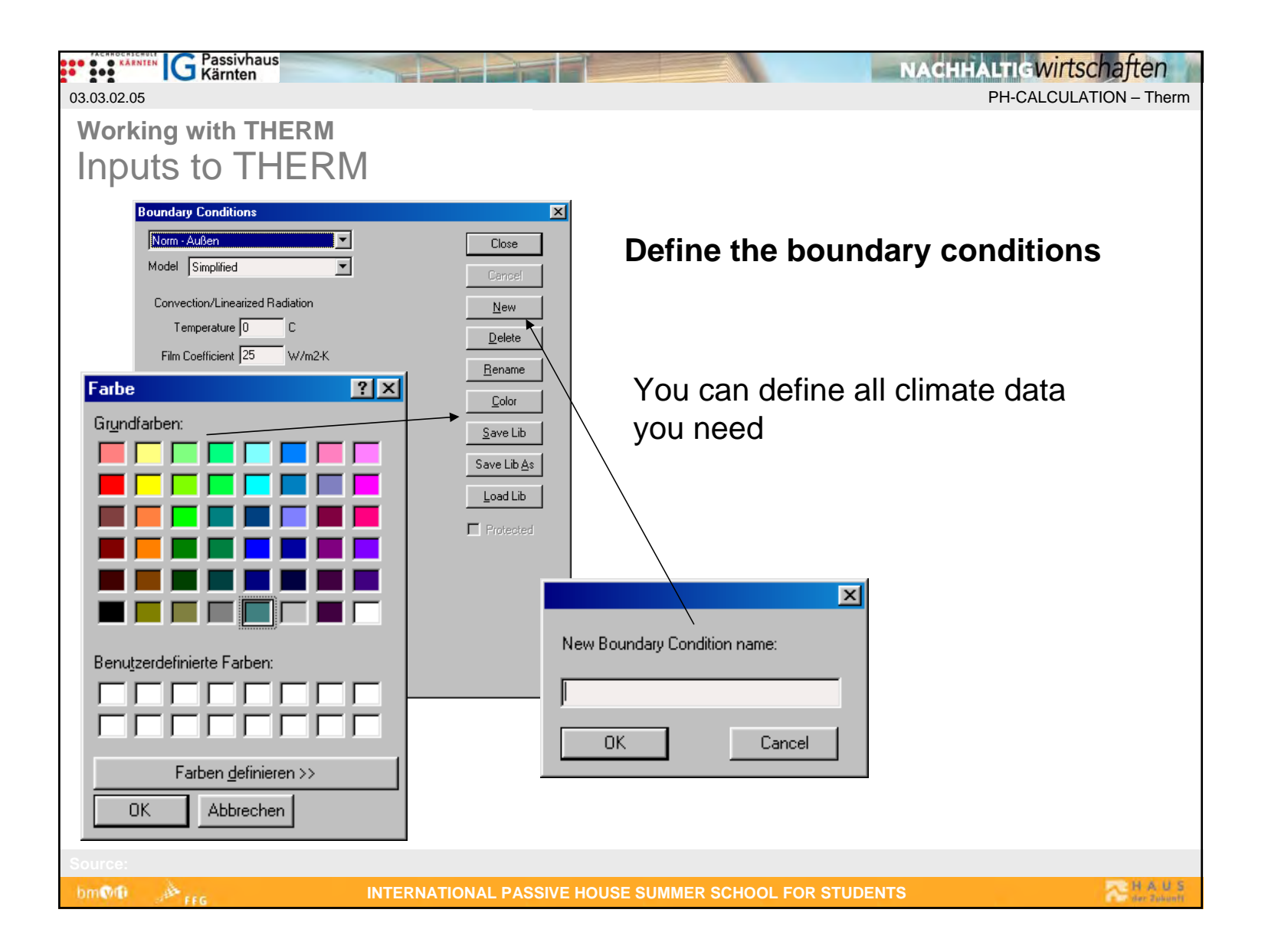

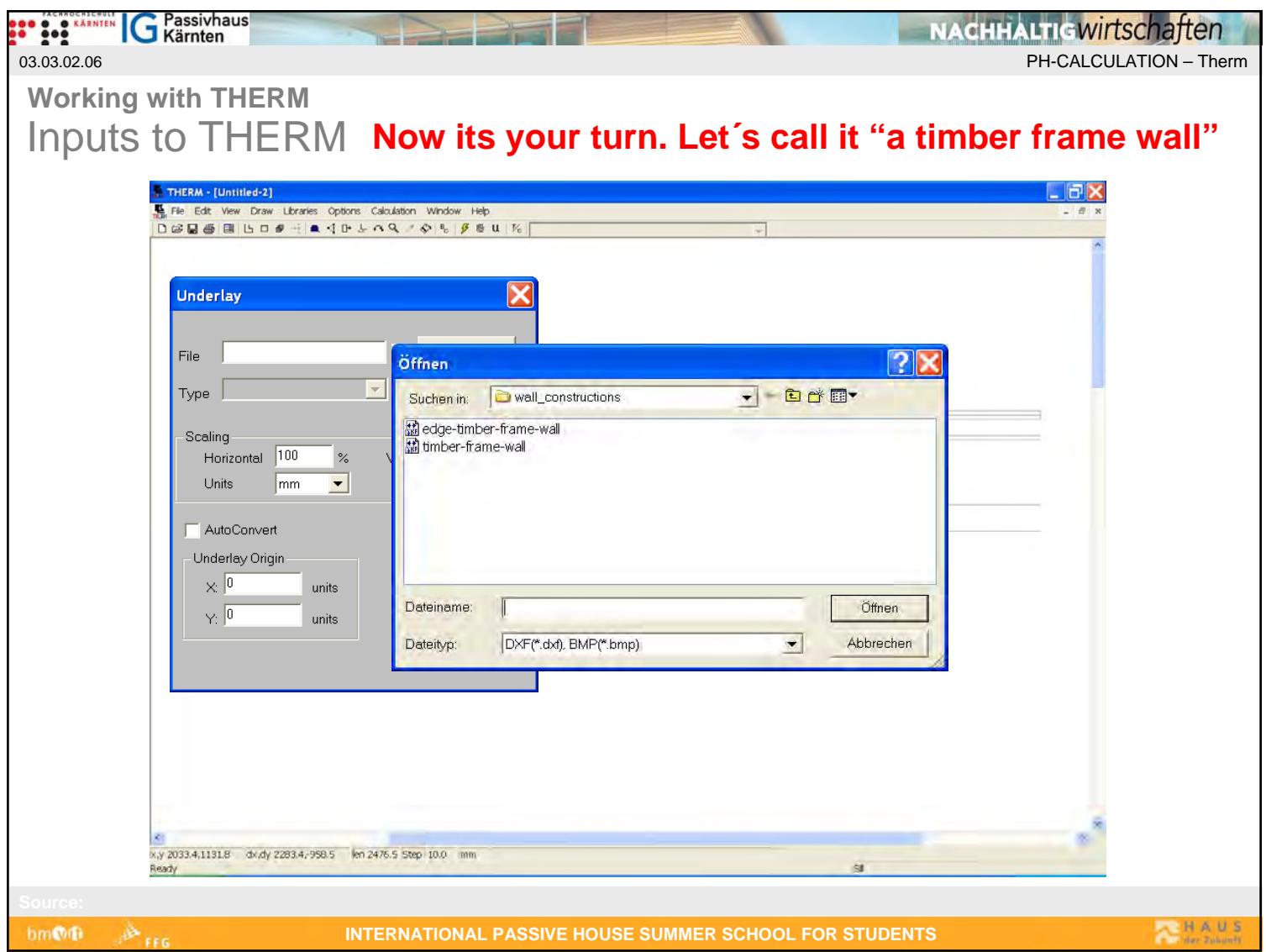

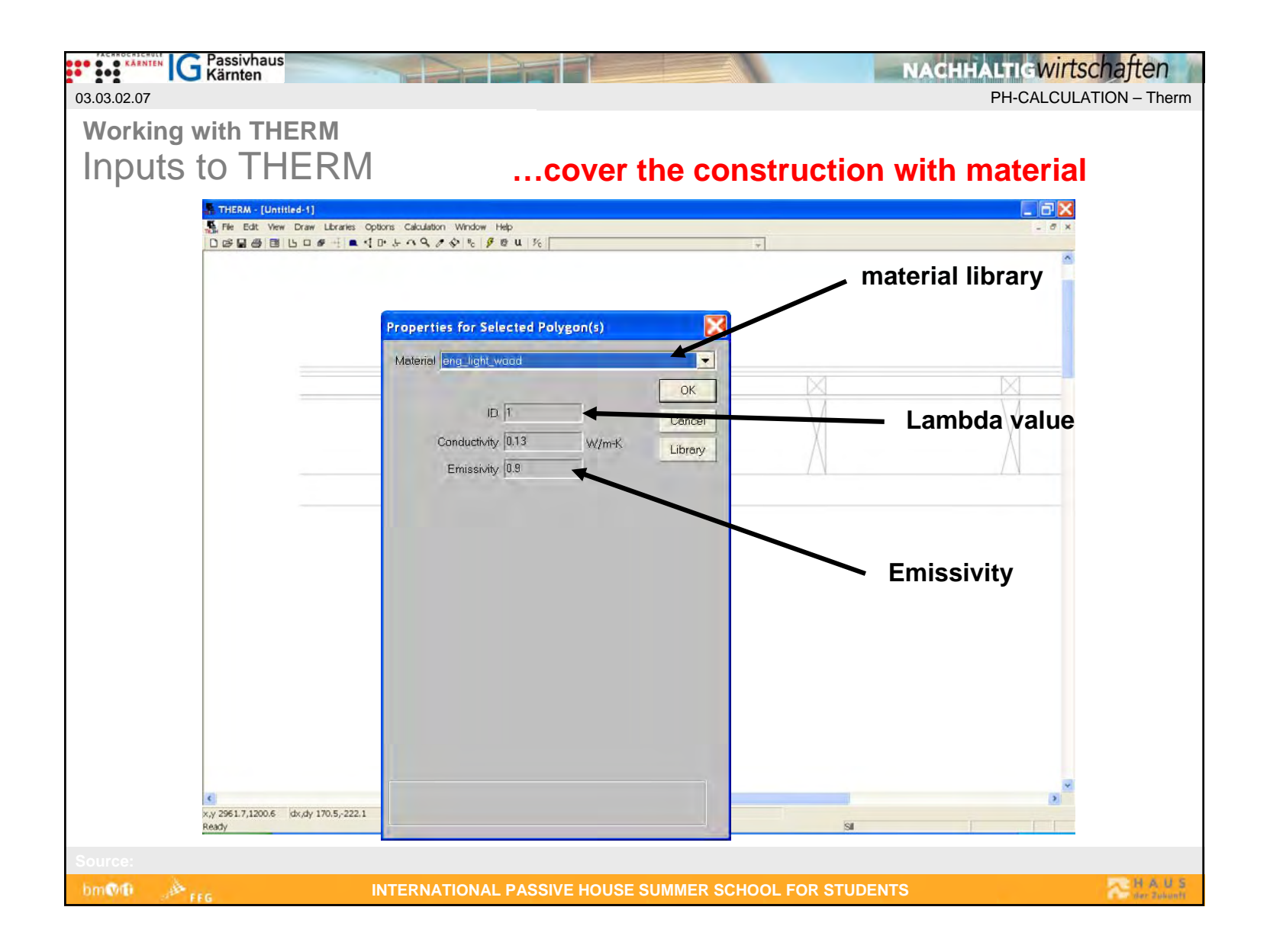

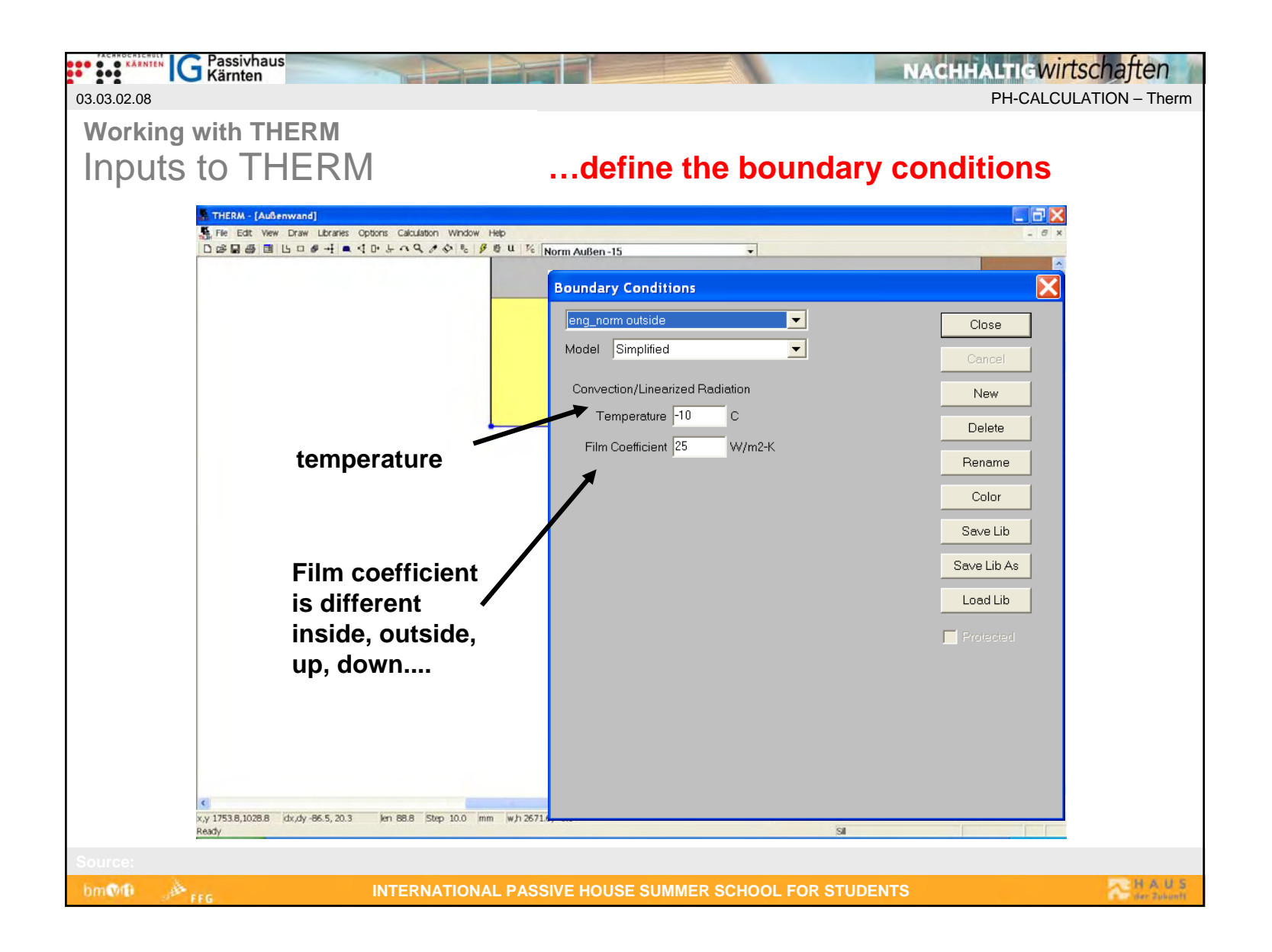

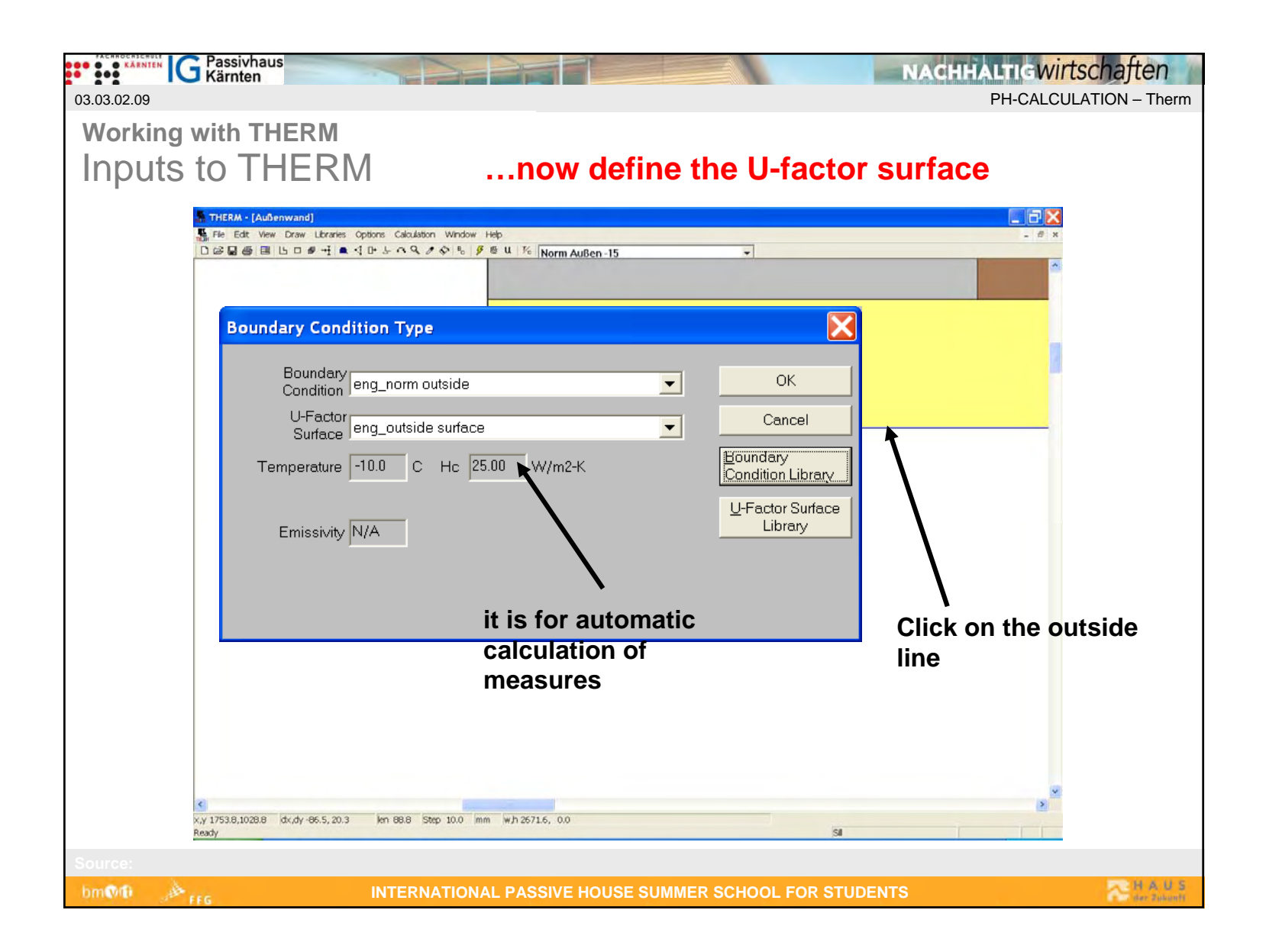

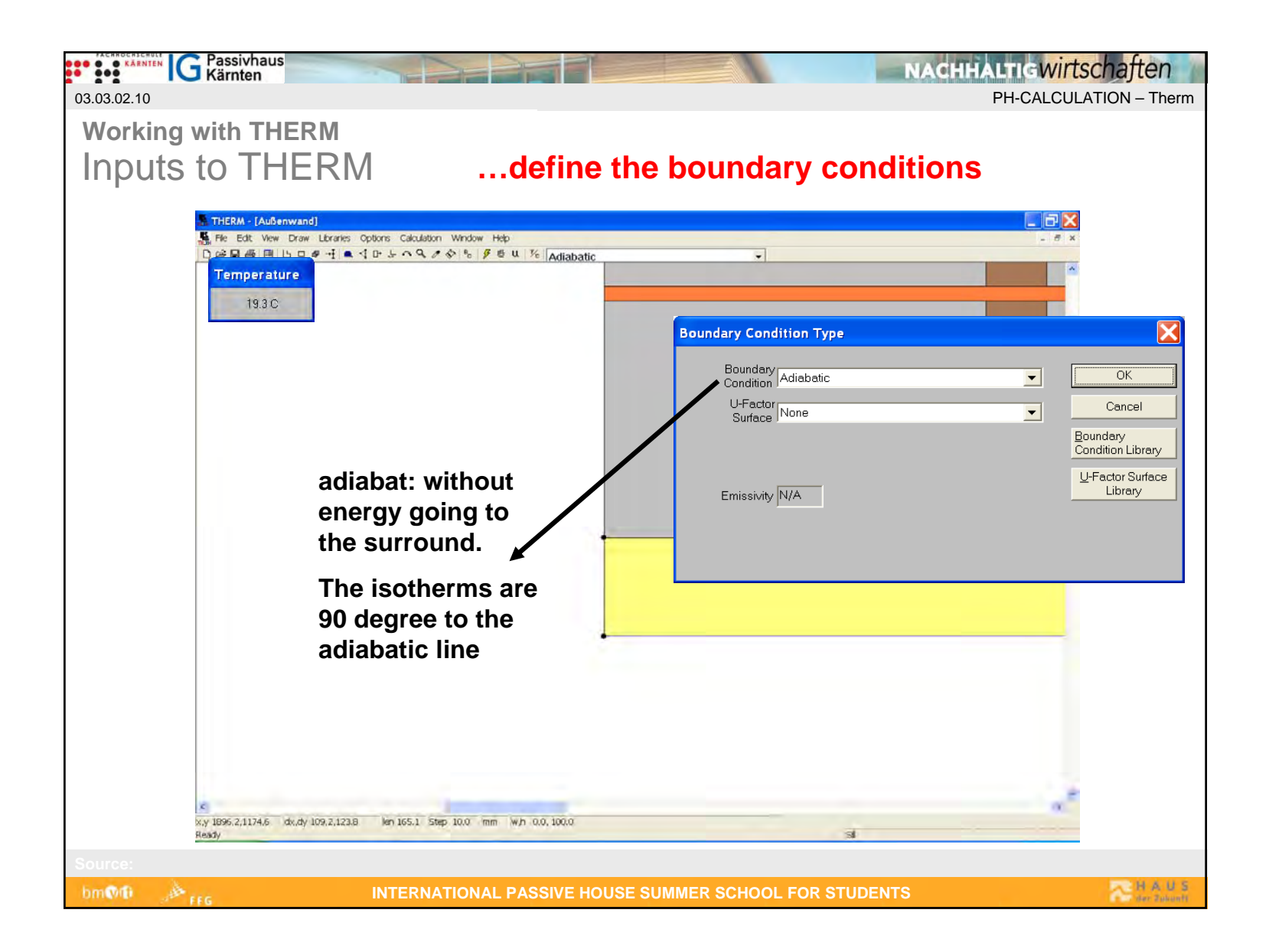

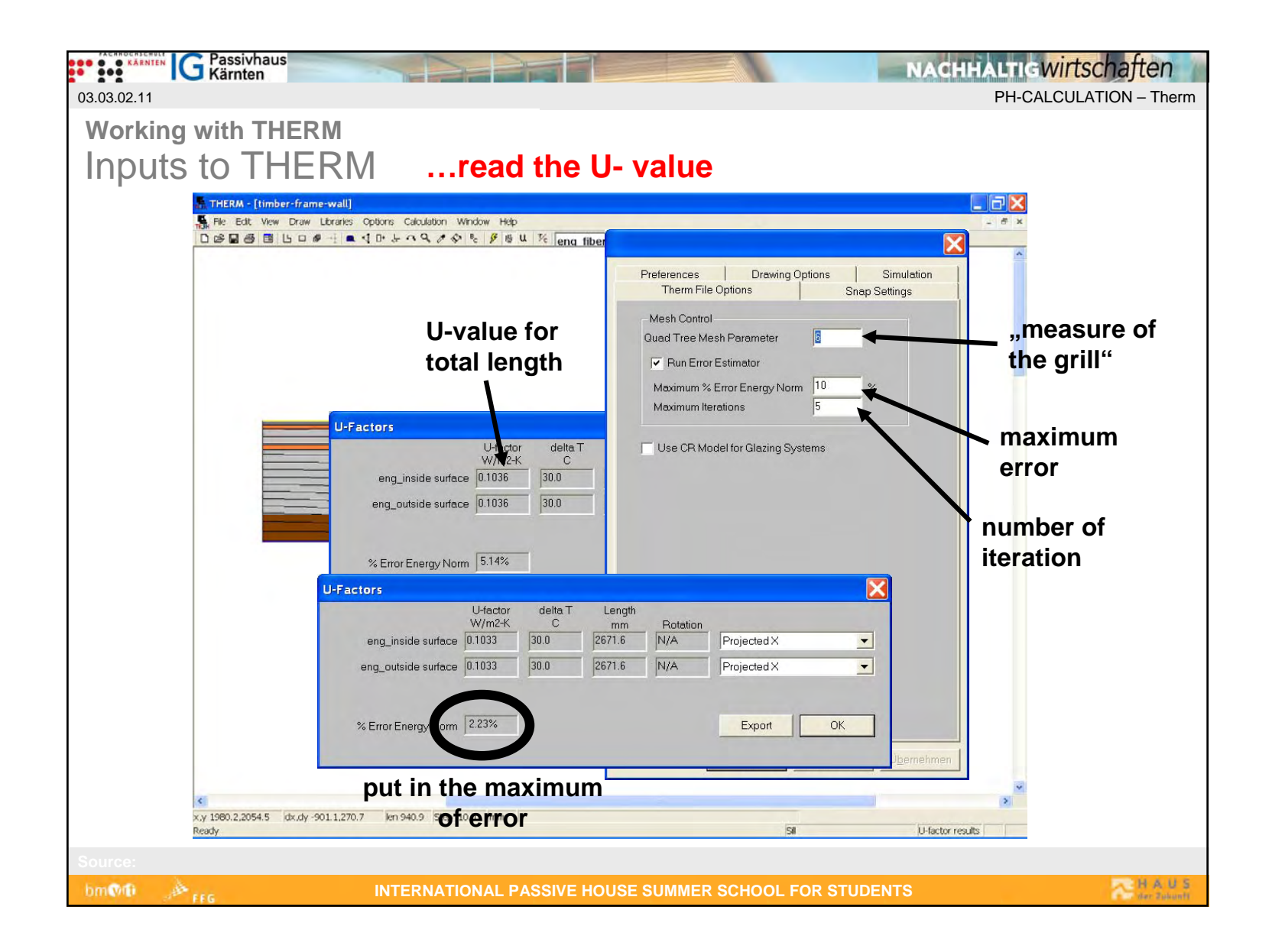

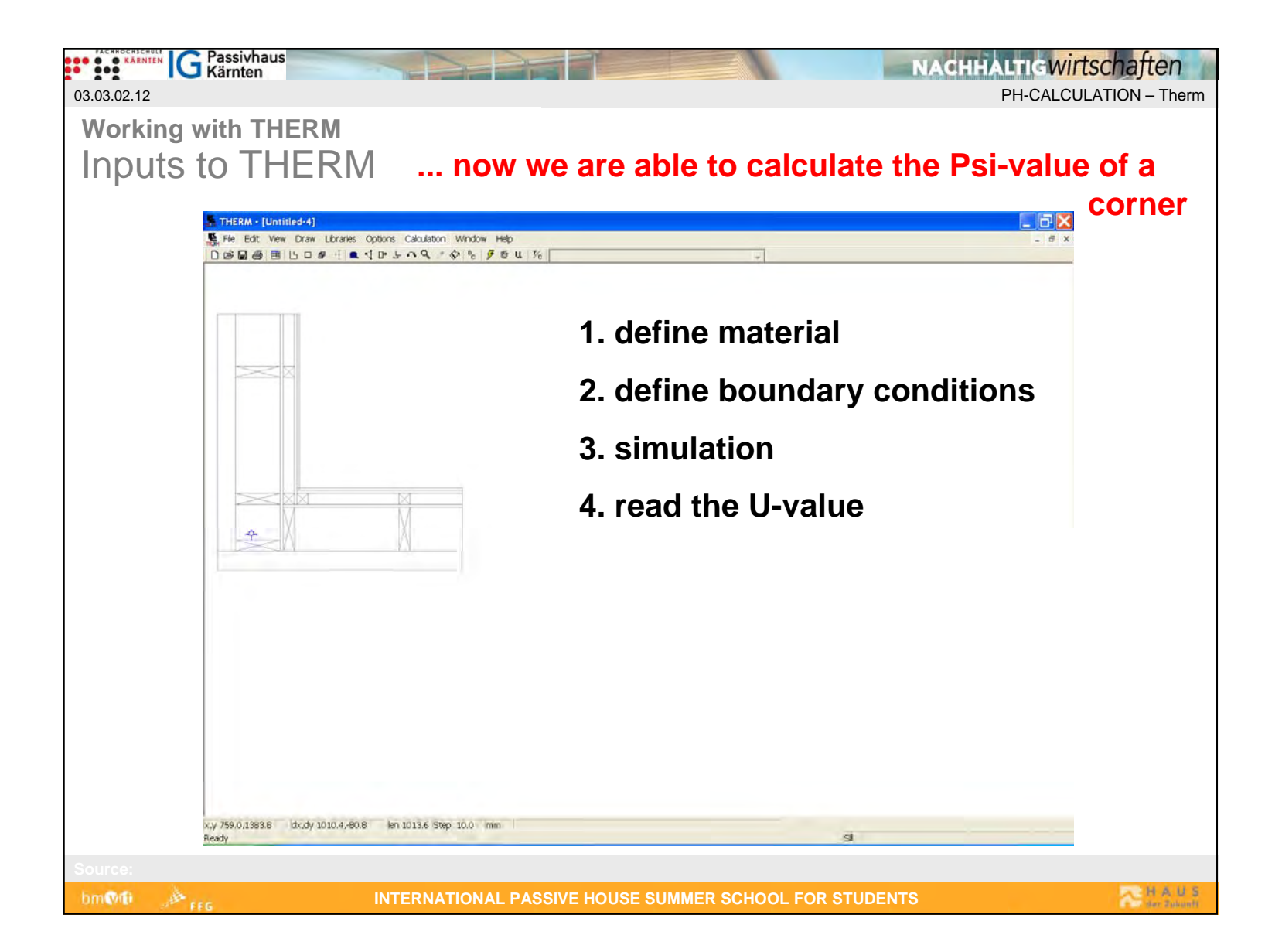

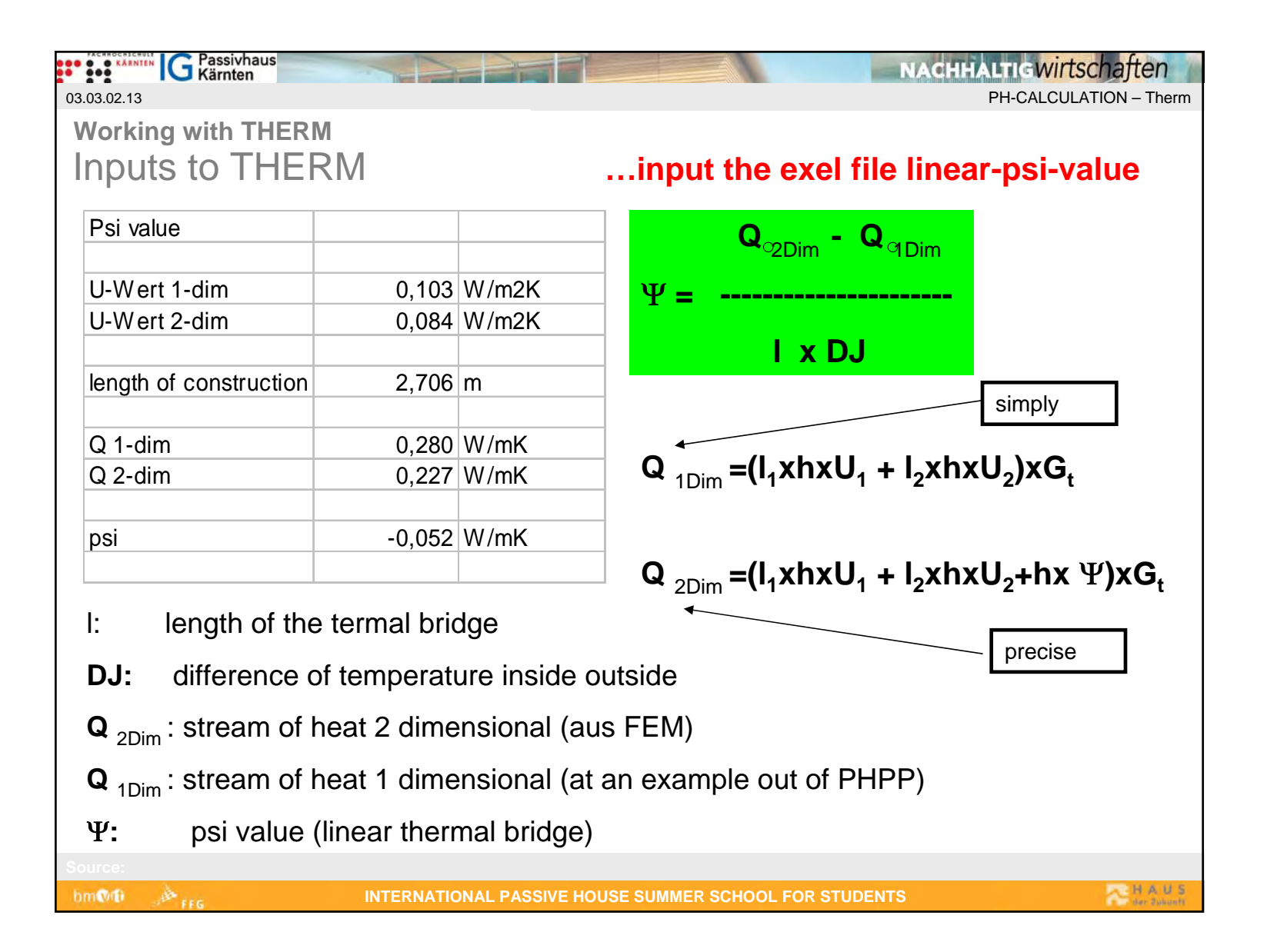

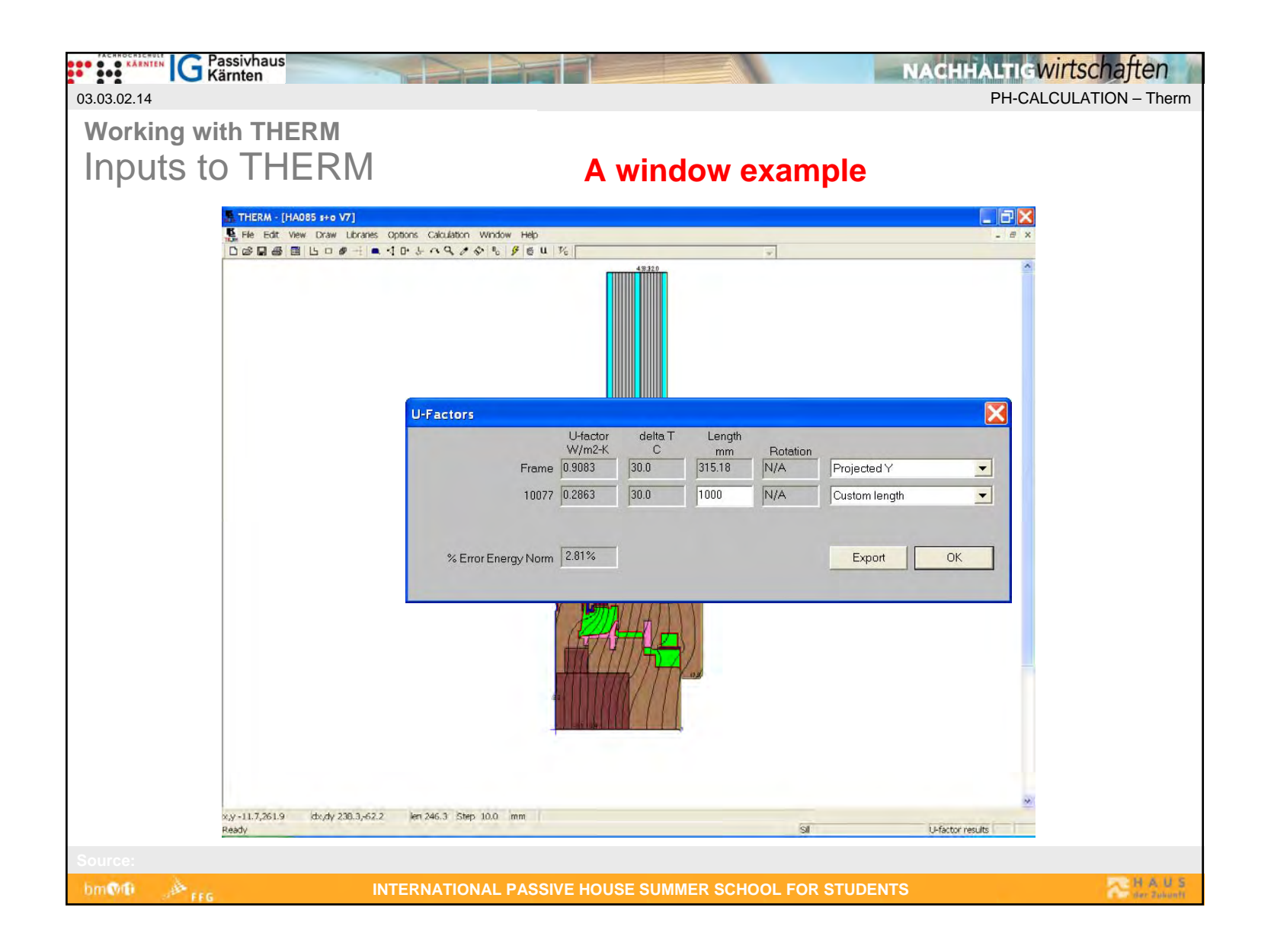